# **FRANCIELE BRAGA MACHADO TULLIO LUCIO MAURO BRAGA MACHADO (ORGANIZADORES)**

# **RESULTADOS DAS PESQUISAS** E INOVAÇÕES NA ÁREA **DAS ENGENHARIAS**

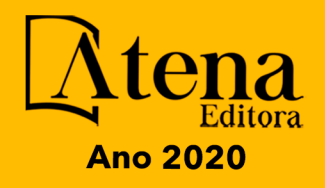

# **FRANCIELE BRAGA MACHADO TULLIO LUCIO MAURO BRAGA MACHADO** (ORGANIZADORES)

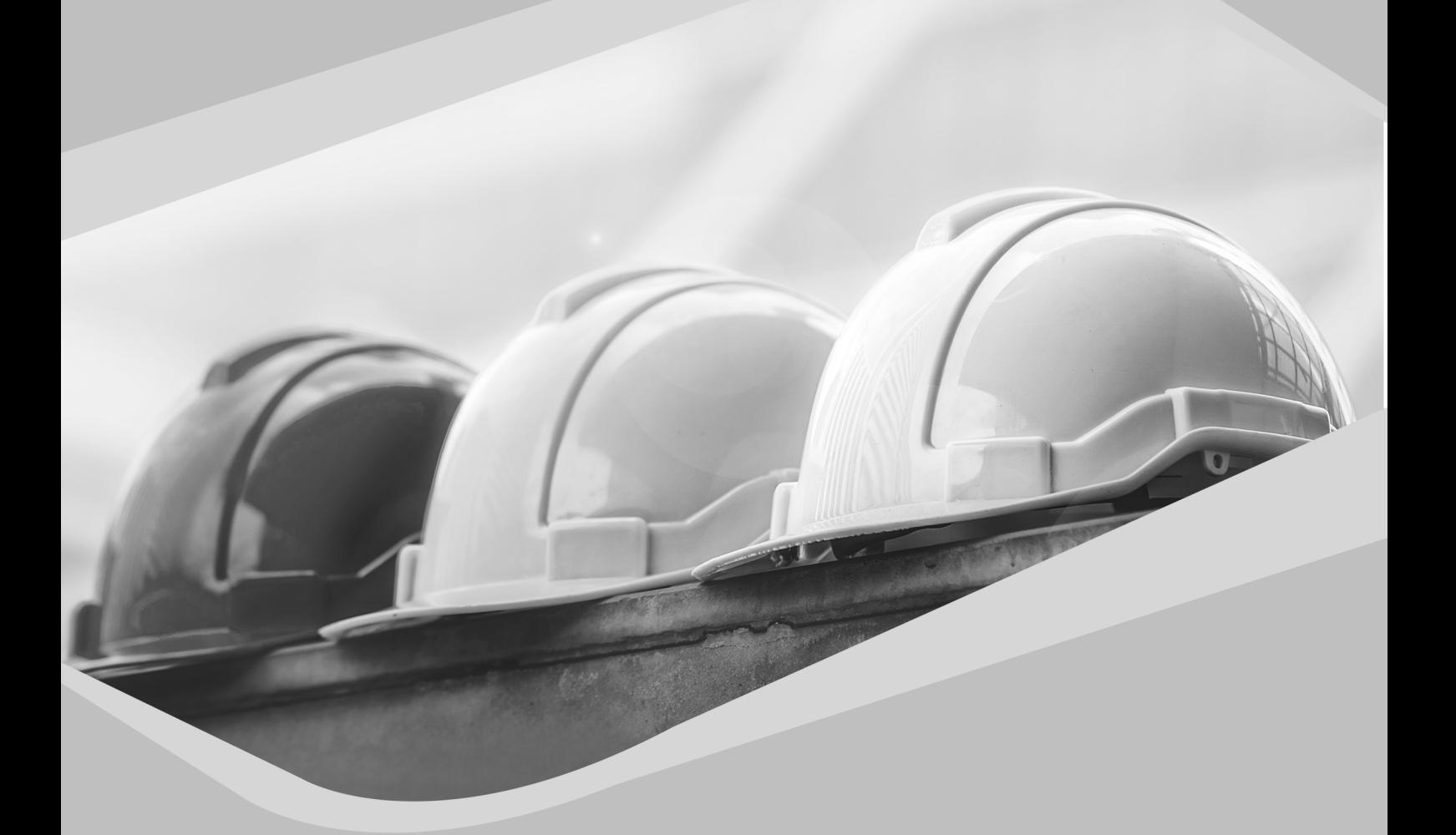

# **RESULTADOS DAS PESQUISAS** E INOVAÇÕES NA ÁREA **DAS ENGENHARIAS**

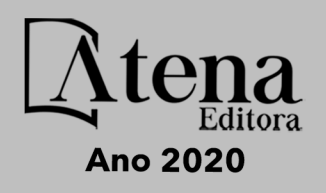

2020 *by Atena Editora* Copyright © Atena Editora Copyright do Texto © 2020 Os autores Copyright da Edição © 2020 Atena Editora Editora Chefe: Profª Drª Antonella Carvalho de Oliveira Diagramação: Geraldo Alves Edição de Arte: Lorena Prestes Revisão: Os Autores

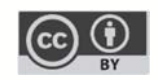

Todo o conteúdo deste livro está licenciado sob uma Licença de Atribuição *Creative Commons*. Atribuição 4.0 Internacional (CC BY 4.0).

O conteúdo dos artigos e seus dados em sua forma, correção e confiabilidade são de responsabilidade exclusiva dos autores. Permitido o download da obra e o compartilhamento desde que sejam atribuídos créditos aos autores, mas sem a possibilidade de alterá-la de nenhuma forma ou utilizá-la para fins comerciais.

#### Conselho Editorial

#### Ciências Humanas e Sociais Aplicadas

Profª Drª Adriana Demite Stephani – Universidade Federal do Tocantins Prof. Dr. Álvaro Augusto de Borba Barreto – Universidade Federal de Pelotas Prof. Dr. Alexandre Jose Schumacher – Instituto Federal de Educação, Ciência e Tecnologia de Mato Grosso Prof. Dr. Antonio Carlos Frasson – Universidade Tecnológica Federal do Paraná Prof. Dr. Antonio Gasparetto Júnior – Instituto Federal do Sudeste de Minas Gerais Prof. Dr. Antonio Isidro-Filho – Universidade de Brasília Prof. Dr. Carlos Antonio de Souza Moraes – Universidade Federal Fluminense Prof. Dr. Constantino Ribeiro de Oliveira Junior – Universidade Estadual de Ponta Grossa Profª Drª Cristina Gaio – Universidade de Lisboa Profª Drª Denise Rocha – Universidade Federal do Ceará Prof. Dr. Deyvison de Lima Oliveira – Universidade Federal de Rondônia Prof. Dr. Edvaldo Antunes de Farias – Universidade Estácio de Sá Prof. Dr. Eloi Martins Senhora – Universidade Federal de Roraima Prof. Dr. Fabiano Tadeu Grazioli – Universidade Regional Integrada do Alto Uruguai e das Missões Prof. Dr. Gilmei Fleck – Universidade Estadual do Oeste do Paraná Profª Drª Ivone Goulart Lopes – Istituto Internazionele delle Figlie de Maria Ausiliatrice Prof. Dr. Julio Candido de Meirelles Junior – Universidade Federal Fluminense Profª Drª Keyla Christina Almeida Portela – Instituto Federal de Educação, Ciência e Tecnologia de Mato Grosso Profª Drª Lina Maria Gonçalves – Universidade Federal do Tocantins Profª Drª Natiéli Piovesan – Instituto Federal do Rio Grande do Norte Prof. Dr. Marcelo Pereira da Silva – Universidade Federal do Maranhão Profª Drª Miranilde Oliveira Neves – Instituto de Educação, Ciência e Tecnologia do Pará Profª Drª Paola Andressa Scortegagna – Universidade Estadual de Ponta Grossa Profª Drª Rita de Cássia da Silva Oliveira – Universidade Estadual de Ponta Grossa Profª Drª Sandra Regina Gardacho Pietrobon – Universidade Estadual do Centro-Oeste Profª Drª Sheila Marta Carregosa Rocha – Universidade do Estado da Bahia Prof. Dr. Rui Maia Diamantino – Universidade Salvador Prof. Dr. Urandi João Rodrigues Junior – Universidade Federal do Oeste do Pará Profª Drª Vanessa Bordin Viera – Universidade Federal de Campina Grande Prof. Dr. William Cleber Domingues Silva – Universidade Federal Rural do Rio de Janeiro

#### Prof. Dr. Willian Douglas Guilherme – Universidade Federal do Tocantins

#### Ciências Agrárias e Multidisciplinar

Prof. Dr. Alexandre Igor Azevedo Pereira – Instituto Federal Goiano Prof. Dr. Antonio Pasqualetto – Pontifícia Universidade Católica de Goiás Profª Drª Daiane Garabeli Trojan – Universidade Norte do Paraná

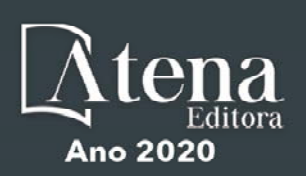

Profª Drª Diocléa Almeida Seabra Silva – Universidade Federal Rural da Amazônia Prof. Dr. Écio Souza Diniz – Universidade Federal de Viçosa Prof. Dr. Fábio Steiner – Universidade Estadual de Mato Grosso do Sul Prof. Dr. Fágner Cavalcante Patrocínio dos Santos – Universidade Federal do Ceará Profª Drª Girlene Santos de Souza – Universidade Federal do Recôncavo da Bahia Prof. Dr. Júlio César Ribeiro – Universidade Federal Rural do Rio de Janeiro Profª Drª Lina Raquel Santos Araújo – Universidade Estadual do Ceará Prof. Dr. Pedro Manuel Villa – Universidade Federal de Viçosa Profª Drª Raissa Rachel Salustriano da Silva Matos – Universidade Federal do Maranhão Prof. Dr. Ronilson Freitas de Souza – Universidade do Estado do Pará Profª Drª Talita de Santos Matos – Universidade Federal Rural do Rio de Janeiro Prof. Dr. Tiago da Silva Teófilo – Universidade Federal Rural do Semi-Árido Prof. Dr. Valdemar Antonio Paffaro Junior – Universidade Federal de Alfenas

#### Ciências Biológicas e da Saúde

Prof. Dr. André Ribeiro da Silva – Universidade de Brasília Profª Drª Anelise Levay Murari – Universidade Federal de Pelotas Prof. Dr. Benedito Rodrigues da Silva Neto – Universidade Federal de Goiás Prof. Dr. Edson da Silva – Universidade Federal dos Vales do Jequitinhonha e Mucuri Profª Drª Eleuza Rodrigues Machado – Faculdade Anhanguera de Brasília Profª Drª Elane Schwinden Prudêncio – Universidade Federal de Santa Catarina Prof. Dr. Ferlando Lima Santos – Universidade Federal do Recôncavo da Bahia Prof. Dr. Gianfábio Pimentel Franco – Universidade Federal de Santa Maria Prof. Dr. Igor Luiz Vieira de Lima Santos – Universidade Federal de Campina Grande Prof. Dr. José Max Barbosa de Oliveira Junior – Universidade Federal do Oeste do Pará Profª Drª Magnólia de Araújo Campos – Universidade Federal de Campina Grande Profª Drª Mylena Andréa Oliveira Torres – Universidade Ceuma Profª Drª Natiéli Piovesan – Instituto Federacl do Rio Grande do Norte Prof. Dr. Paulo Inada – Universidade Estadual de Maringá Profª Drª Vanessa Lima Gonçalves – Universidade Estadual de Ponta Grossa Profª Drª Vanessa Bordin Viera – Universidade Federal de Campina Grande

#### Ciências Exatas e da Terra e Engenharias

Prof. Dr. Adélio Alcino Sampaio Castro Machado – Universidade do Porto Prof. Dr. Alexandre Leite dos Santos Silva – Universidade Federal do Piauí Prof. Dr. Carlos Eduardo Sanches de Andrade – Universidade Federal de Goiás Profª Drª Carmen Lúcia Voigt – Universidade Norte do Paraná Prof. Dr. Eloi Rufato Junior – Universidade Tecnológica Federal do Paraná Prof. Dr. Fabrício Menezes Ramos – Instituto Federal do Pará Prof. Dr. Juliano Carlo Rufino de Freitas – Universidade Federal de Campina Grande Prof. Dr. Marcelo Marques – Universidade Estadual de Maringá Profª Drª Neiva Maria de Almeida – Universidade Federal da Paraíba Profª Drª Natiéli Piovesan – Instituto Federal do Rio Grande do Norte Prof. Dr. Takeshy Tachizawa – Faculdade de Campo Limpo Paulista

#### Conselho Técnico Científico

Prof. Msc. Abrãao Carvalho Nogueira – Universidade Federal do Espírito Santo Prof. Msc. Adalberto Zorzo – Centro Estadual de Educação Tecnológica Paula Souza Prof. Dr. Adaylson Wagner Sousa de Vasconcelos – Ordem dos Advogados do Brasil/Seccional Paraíba Prof. Msc. André Flávio Gonçalves Silva – Universidade Federal do Maranhão Profª Drª Andreza Lopes – Instituto de Pesquisa e Desenvolvimento Acadêmico Profª Msc. Bianca Camargo Martins – UniCesumar Prof. Msc. Carlos Antônio dos Santos – Universidade Federal Rural do Rio de Janeiro Prof. Msc. Claúdia de Araújo Marques – Faculdade de Música do Espírito Santo Prof. Msc. Daniel da Silva Miranda – Universidade Federal do Pará Profª Msc. Dayane de Melo Barros – Universidade Federal de Pernambuco

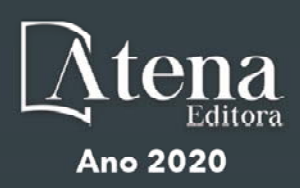

Prof. Dr. Edwaldo Costa – Marinha do Brasil

Prof. Msc. Eliel Constantino da Silva – Universidade Estadual Paulista Júlio de Mesquita

Prof. Msc. Gevair Campos – Instituto Mineiro de Agropecuária

Prof. Msc. Guilherme Renato Gomes – Universidade Norte do Paraná

Profª Msc. Jaqueline Oliveira Rezende – Universidade Federal de Uberlândia

Prof. Msc. José Messias Ribeiro Júnior – Instituto Federal de Educação Tecnológica de Pernambuco

Prof. Msc. Leonardo Tullio – Universidade Estadual de Ponta Grossa

Profª Msc. Lilian Coelho de Freitas – Instituto Federal do Pará

Profª Msc. Liliani Aparecida Sereno Fontes de Medeiros – Consórcio CEDERJ

Profª Drª Lívia do Carmo Silva – Universidade Federal de Goiás

Prof. Msc. Luis Henrique Almeida Castro – Universidade Federal da Grande Dourados

Prof. Msc. Luan Vinicius Bernardelli – Universidade Estadual de Maringá

Prof. Msc. Rafael Henrique Silva – Hospital Universitário da Universidade Federal da Grande Dourados

Profª Msc. Renata Luciane Polsaque Young Blood – UniSecal

Profª Msc. Solange Aparecida de Souza Monteiro – Instituto Federal de São Paulo

Prof. Dr. Welleson Feitosa Gazel – Universidade Paulista

#### **Dados Internacionais de Catalogação na Publicação (CIP) (eDOC BRASIL, Belo Horizonte/MG)**

R436 Resultados das pesquisas e inovações na área das engenharias [recurso eletrônico] / Organizadores Franciele Braga Machado Tullio, Lucio Mauro Braga Machado. – Ponta Grossa, PR: Atena, 2020.

> Formato: PDF Requisitos de sistema: Adobe Acrobat Reader Modo de acesso: World Wide Web Inclui bibliografia ISBN 978-65-86002-21-8 DOI 10.22533/at.ed.218200303

 1. Engenharia – Pesquisa – Brasil. 2. Inovações tecnológicas. 3. Tecnologia. I. Tullio, Franciele Braga Machado. II. Machado, Lucio Mauro Braga.

CDD 658.5

**Elaborado por Maurício Amormino Júnior | CRB6/2422** 

Atena Editora Ponta Grossa – Paraná - Brasil www.atenaeditora.com.br contato@atenaeditora.com.br

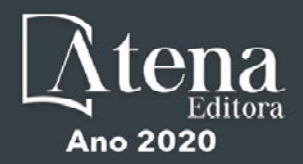

#### **APRESENTAÇÃO**

A obra "Resultados das Pesquisas e Inovações na Área das Engenharias" contempla dezoito capítulos em que os autores abordam as mais recentes pesquisas e inovações aplicadas nas mais diversas áreas da engenharia.

A constante transformação que a sociedade vem sofrendo é produto de um trabalho de desenvolvimento de pesquisas e tecnologia que aplicadas se tornam inovação.

O estudo sobre materiais e seu comportamento auxiliam na compreensão sobre seu uso em estruturas e eventualmente podem determinar o aparecimento ou não de patologias.

As pesquisas sobre a utilização de ferramentas computacionais permitem o aprimoramento da gestão de diversas atividades e processos de produção.

São abordadas também nessa obra as pesquisas sobre a forma de ensinar, utilizando as tecnologias em favor do processo de ensino e aprendizagem.

Diante disso, esperamos que esta obra instigue o leitor a desenvolver ainda mais pesquisas, auxiliando na constante transformação tecnológica que o mundo vem sofrendo, visando a melhoria da qualidade de vida na sociedade. Boa leitura!

> Franciele Braga Machado Tullio Lucio Mauro Braga Machado

# **SUMÁRIO**

# **CAPÍTULO 1 [................................................................................................................1](#page--1-0)**

[ANÁLISE DA INFLUÊNCIA DE JUNTAS SOLDADAS DISSIMILARES NA](#page--1-0) [PROPAGAÇÃO DE TRINCAS](#page--1-0)

[Daniel Nicolau Lima Alves](#page--1-0) [Marcelo Cavalcanti Rodrigues](#page--1-0) [José Gonçalves de Almeida](#page--1-0)

#### **[DOI](#page--1-0) 10.22533/at.ed.2182003031**

**CAPÍTULO 2 [..............................................................................................................13](#page--1-0)**

[ANÁLISE DE ÍONS DE CLORETO E SUA INFLUÊNCIA NO PROCESSO DE](#page--1-0) [ENVELHECIMENTO DE ESTRUTURAS DE CONCRETO](#page--1-0)

[Ana Paula dos Santos Pereira](#page--1-0)  [Danielle Cristina dos Santos Lisboa](#page--1-0)  [Lucas Nadler Rocha](#page--1-0)  [Alberto Nunes Rangel](#page--1-0) [Claudemir Gomes de Santana](#page--1-0)  [Renata Medeiros Lobo Müller](#page--1-0) 

# **[DOI](#page--1-0) 10.22533/at.ed.2182003032**

**CAPÍTULO 3 [..............................................................................................................25](#page--1-0)**

[ANÁLISE DO SISTEMA CONSTRUTIVO E SEUS MATERIAIS CONSTITUINTES](#page--1-0) [COM ENFÂSE NO AÇO COMO SOLUÇÃO PARA REFORÇOS ESTRUTURAIS](#page--1-0)

[Marcos Bressan Guimarães](#page--1-0) [Vinícius Marcelo de Oliveira Maicá](#page--1-0) [Diorges Carlos Lopes](#page--1-0) [Rafael Aésio de Oliveira Zaltron](#page--1-0) [Arthur Baggio Pietczak](#page--1-0) [Bianca Milena Girardi](#page--1-0) [Bruna Carolina Jachinski](#page--1-0)

**[DOI](#page--1-0) 10.22533/at.ed.2182003033**

**CAPÍTULO 4 [..............................................................................................................38](#page--1-0)**

[UTILIZAÇÃO DE SIG NA GESTÃO DOS IMPACTOS DA ÁGUA RESIDUAL DA ETE](#page--1-0) [NO MUNICÍPIO DE](#page--1-0) [CANDEIAS – BAHIA](#page--1-0)

[Gisa Maria Gomes de Barros Almeida.](#page--1-0)  [Helder Guimarães Aragão.](#page--1-0) [Rodrigo Alves Santos.](#page--1-0)

#### **[DOI](#page--1-0) 10.22533/at.ed.2182003034**

**CAPÍTULO 5 [..............................................................................................................47](#page--1-0)**

[AVALIAÇÃO DOS PARÂMETROS DE INSTABILIDADE GLOBAL EM EDIFÍCIOS](#page--1-0) [DE MÚLTIPLOS PAVIMENTOS EM CONCRETO ARMADO COM INCLUSÃO DE](#page--1-0) [NÚCLEOS RÍGIDOS](#page--1-0)

[Thadeu Ribas Lugarini](#page--1-0) [Ana Carolina Virmond Portela Giovannetti](#page--1-0)

#### **[DOI](#page--1-0) 10.22533/at.ed.2182003035**

**CAPÍTULO 6 [..............................................................................................................58](#page-10-0)**

[APLICAÇÃO DAS FERRAMENTAS BIM NO ORÇAMENTO DE OBRA - ESTUDO DE](#page-10-0) [CASO: EDIFÍCIO DASOS](#page-10-0)

[Susan Pessini Sato](#page-10-0) [Leonardo Padoan dos Santos](#page-10-0) [Bruno Pscheidt Cenovicz](#page-10-0)

# **[DOI](#page-10-0) 10.22533/at.ed.2182003036**

# **CAPÍTULO 7 [..............................................................................................................69](#page--1-0)**

[LOW-COST SUNLIGHT CONCENTRATORS TO IMPROVE HEAT TRANSFER](#page--1-0) [DURING WATER SOLAR DISINFECTION](#page--1-0)

[Bruno Ramos Brum](#page--1-0) [Rossean Golin](#page--1-0) [Zoraidy Marques de Lima](#page--1-0) [Danila Soares Caixeta](#page--1-0) [Eduardo Beraldo de Morais](#page--1-0)

# **[DOI](#page--1-0) 10.22533/at.ed.2182003037**

**CAPÍTULO 8 [..............................................................................................................81](#page--1-0)**

[ESTUDO COMPARATIVO USANDO DIFERENTES RESINAS PARA DETERMINAÇÃO](#page--1-0) [DE ISÓTOPOS DE TÓRIO](#page--1-0)

[Mychelle Munyck Linhares Rosa](#page--1-0) [Maria Helena Tirollo Taddei](#page--1-0) [Luan Teixeira Vieira Cheberle](#page--1-0) [Paulo Sergio Cardoso da Silva](#page--1-0) [Vera Akiko Maihara](#page--1-0)

# **[DOI](#page--1-0) 10.22533/at.ed.2182003038**

# **CAPÍTULO 9 [..............................................................................................................88](#page--1-0)**

[DESENVOLVIMENTO EM LABORATÓRIO DE UM TUBO DE VENTURI ACOPLADO](#page--1-0) [A UM RESERVATÓRIO PARA MEDIÇÃO DE PRESSÃO, VELOCIDADE E VAZÃO](#page--1-0) [DE FLUIDOS](#page--1-0)

[Joilson Bentes da Silva filho](#page--1-0) [Adalberto Gomes de Miranda](#page--1-0) [José Costa de Macêdo Neto](#page--1-0)

# **[DOI](#page--1-0) 10.22533/at.ed.2182003039**

# **CAPÍTULO 10 [............................................................................................................96](#page--1-0)**

[PROPOSTA DE DESIGN DO COMPONENTE TANQUE MODULAR DE COMBUSTÍVEL](#page--1-0) [PARA AERONAVE AS 350 ESQUILO](#page--1-0)

[Abilio Augusto Corrêa](#page--1-0)  [Daniel Brogini de Assis](#page--1-0)

# **[DOI](#page--1-0) 10.22533/at.ed.21820030310**

**CAPÍTULO 11 [..........................................................................................................107](#page--1-0)** [OTIMIZAÇÃO DO PROCESSO DE PRODUÇÃO DE UMA MICROEMPRESA DE](#page--1-0) [DOCES ARTESANAIS DA AMAZÔNIA UTILIZANDO O PDCA](#page--1-0)

[Karla Josiane de Lima Baia](#page--1-0) [Rita de Cássia Ferreira Xavier](#page--1-0) [Maria Beatriz Costa de Souza](#page--1-0) [David Barbosa de Alencar](#page--1-0)

**[DOI](#page--1-0) 10.22533/at.ed.21820030311**

**CAPÍTULO 12 [..........................................................................................................](#page--1-0) 118** [AUDITORIA INTERNA COMO PROVIMENTO À GESTÃO DA QUALIDADE: ESTUDO](#page--1-0) [DE CASO EM UMA INDÚSTRIA TÊXTIL](#page--1-0) [Phelippe Moura da Silva](#page--1-0) **[DOI](#page--1-0) 10.22533/at.ed.21820030312 CAPÍTULO 13 [..........................................................................................................125](#page--1-0)** [APLICAÇÕES DE REDES DE SENSORES SEM FIO](#page--1-0) [Arthur M. Barbosa](#page--1-0) [Paulo Fernandes da Silva Júnior](#page--1-0) [Ewaldo Eder Carvalho Santana](#page--1-0)  [Marcos Erike Silva Santos](#page--1-0) [Elder Eldervitch Carneiro de Oliveira](#page--1-0) [Pedro Carlos de Assis Júnior](#page--1-0) [Marcelo da Silva Vieira](#page--1-0) [Rodrigo César Fonseca da Silva](#page--1-0) **[DOI](#page--1-0) 10.22533/at.ed.21820030313 CAPÍTULO 14 [..........................................................................................................145](#page--1-0)** [A IMPLANTAÇÃO DE UM SISTEMA FÉRREO "CAXIAS DO SUL – PORTO DO](#page--1-0) [RIO GRANDE": UM ESTUDO DE PERSPECTIVA ECONÔMICO-LOGÍSTICO NO](#page--1-0) [ESCOAMENTO DE CARGAS](#page--1-0) [Giovanni Luigi Ferreira Schiavon](#page--1-0) [Helenton Carlos da Silva](#page--1-0)  **[DOI](#page--1-0) 10.22533/at.ed.21820030314 CAPÍTULO 15 [..........................................................................................................155](#page--1-0)** [CONTROLE DE SISTEMAS LINEARES BASEADOS](#page--1-0) [EM LMIS](#page--1-0) [Ana Flávia de Sousa Freitas](#page--1-0) [Amanda Viera da Silva](#page--1-0) [Wallysonn Alves de Souza](#page--1-0) [Rafael Pimenta Alves](#page--1-0) **[DOI](#page--1-0) 10.22533/at.ed.21820030315 CAPÍTULO 16 [..........................................................................................................162](#page--1-0)** [APOIO À DECISÃO ASSOCIANDO A COMPOSIÇÃO PROBABILÍSTICA DE](#page--1-0) [PREFERÊNCIAS AO MONTE CARLO AHP \(CPP-MCAHP\)](#page--1-0) [Luiz Octávio Gavião](#page--1-0) [Annibal Parracho Sant'Anna](#page--1-0) [Gilson Brito Alves Lima](#page--1-0) [Pauli Adriano de Almada Garcia](#page--1-0) [Sergio Kostin](#page--1-0) **[DOI](#page--1-0) 10.22533/at.ed.21820030316**

**CAPÍTULO 17 [..........................................................................................................178](#page--1-0)**

[EVOLUÇÃO DAS PESQUISAS CIENTÍFICAS ACERCA DA APLICABILIDADE DAS](#page--1-0) [METODOLOGIAS ATIVAS DE APRENDIZAGEM NO CURSO DE ENGENHARIA DE](#page--1-0) [PRODUÇÃO: UMA ANÁLISE NOS PERIÓDICOS INDEXADOS PELA SCOPUS](#page--1-0)

[Lucas Capita Quarto](#page--1-0)  [Sônia Maria da Fonseca Souza](#page--1-0)  [Cristina de Fátima de Oliveira Brum Augusto de Souza](#page--1-0)

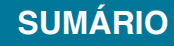

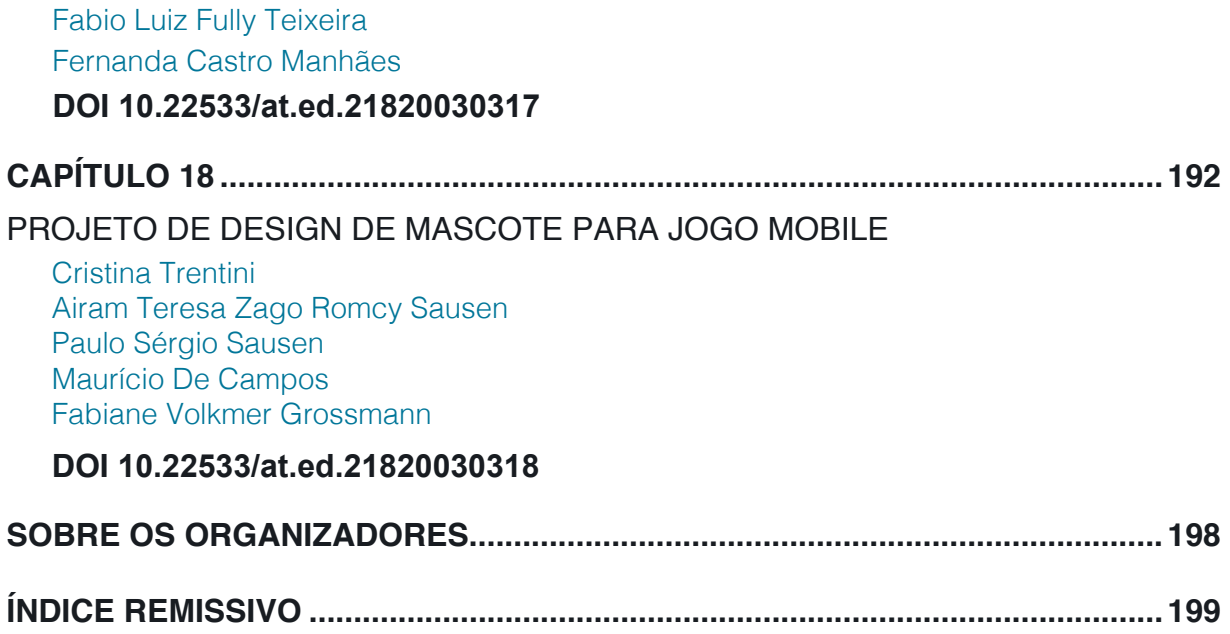

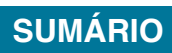

# **CAPÍTULO 6**

# <span id="page-10-0"></span>APLICAÇÃO DAS FERRAMENTAS BIM NO ORÇAMENTO DE OBRA - ESTUDO DE CASO: EDIFÍCIO DASOS

*Data de aceite: 27/02/2020 Data de submissão: 09/12/2019*

**Susan Pessini Sato**

Universidade Positivo Curitiba – Paraná http://lattes.cnpq.br/7232947150311128 **Leonardo Padoan dos Santos** Universidade Positivo Curitiba – Paraná http://lattes.cnpq.br/1884313690190663

**Bruno Pscheidt Cenovicz** Universidade Positivo Curitiba – Paraná http://lattes.cnpq.br/3672704384906232

**RESUMO:** Após a um período de crise e recessão, o cenário atual da Construção Civil apresenta sinais de recuperação. Com isso, ressalta-se a utilização de tecnologias como um fator contribuinte nas atividades econômicas do setor da Construção Civil, além de buscar vantagens competitivas meio a um mercado competitivo. Desse modo, através do estudo de caso Edifício Dasos, empreendimento da empresa Tempo Construção e Incorporação Ltda., o presente trabalho busca elaborar um orçamento preliminar preciso utilizando tecnologias BIM com a adequada extração de quantitativos, por meio da metodologia

paramétrica BIM 5D e compará-lo com um orçamento realizado em plataformas bidimensionais pela empresa proprietária do objeto de estudo. A fim de se obter o orçamento preliminar, produto deste trabalho, modelou-se os projetos (arquitetônico, estrutural, elétrico e hidrossanitário) disponibilizados em plantas 2D pela empresa no software Revit e conectouos diretamente ao software de orçamentação Orçafascio para interligar componentes parametrizados do modelo aos pacotes orçamentais e banco de dados pré-definidos pela incorporadora. Dessa forma, constatou-se que as plataformas BIM contemplam modelos com mais detalhes e informações, tornando o orçamento e o levantamento de quantitativos mais precisos, comparados aos resultados encontrados pelos métodos bidimensionais, uma vez que a aplicação da metodologia BIM resultou em uma variação entre os orçamentos, que causou uma diferença de 3,06%(R\$ 192.703,05) de aumento no orçamento final da incorporadora, ressaltando a precisão no levantamento de quantidades feito pelas ferramentas BIM.

**PALAVRAS-CHAVE:** BIM. Quantitativos. Orçamento. Comparação.

# APPLICATION OF BIM TOOLS IN THE BUDGET – CASE STUDY: DASOS BUILDING

Resultados das Pesquisas e Inovações na Área das Engenharias Capítulo 6 **58**

<span id="page-11-0"></span>**ABSTRACT:** After a long period of crisis and recession in Brazil, the current scenario of Civil Construction shows signs of recovery. With this, it is emphasized the use of technologies as a contributing factor in the economic activities of the Civil Construction sector, in addition to seeking competitive advantages in the competing market. Thus, through the case study *Edifício Dasos*, a venture of the company *Tempo Construção e Incorporacao Ltda*., the present work seeks to elaborate a preliminary budget that uses BIM technologies with an adequate quantitative extraction, using the parametric methodology BIM 5D and comparatively. It has a budget realized on two-dimensional platforms by the company that owns the object of study. In order to obtain the preliminary budget, the product of this work, had modeled the projects (architectural, structural, electrical and water sanitary) available in 2D plans by the company in Revit software and connected them directly to the budgeting software to interconnect parameterized components from the model to the budget packages and database predefined by the developer. Thus, it can be seen that BIM platforms include models with more details and information, including budget and how much more accurate, compared to the results found by two-dimensional methods, since the application of the BIM method results in a variation between budgets, which means 3.06% (R\$ 192,703.00) od increase from the original budget of the developer showing the high quality of detailing the BIM software can bring to the project.

**KEYWORDS:** BIM. Quantitative. Budget. Comparation.

# **1 | INTRODUÇÃO**

Em meados de 2014, o Brasil passou por uma intensa recessão econômica que impactou todo o mercado financeiro, resultando em milhões de desempregos. Com um desempenho negativo do Produto Interno Bruto (PIB) durante os anos seguintes, após 8 quedas seguidas, somente em 2017 o PIB do Brasil alcançou um resultado positivo, avançando 1%, comparado ao 4º trimestre de 2016 (LAPORTA e SILVEIRA, 2017).

Diante do exposto, a crise econômica abalou diretamente o setor da construção civil, porém, de acordo com a Câmara Brasileira da Indústria da Construção (CBIC), agosto de 2019 apresentou o maior Índice de Confiança da Construção (ICST) desde dezembro de 2014. Contudo, vale ressaltar a evolução da tecnologia como uma das causas de adequação e crescimento no cenário econômico mundial (GOIS, 2011).

O desenvolvimento das tecnologias de informações nos diversos setores da indústria possibilita a busca por melhores resultados. Não diferente, a indústria da construção civil também busca essa melhoria. Atendendo a um mercado econômico competitivo, os empreendimentos de construção civil requerem um severo acompanhamento físico-financeiro, um estudo de viabilidade econômica e um orçamento detalhado, a fim de contribuir na obtenção de vantagens competitivas para a empresa (KNOLSEISEN, 2003).

<span id="page-12-0"></span>Devido à grande competitividade do mercado da construção civil, é essencial que as empresas busquem alcançar vantagens competitivas para se destacarem no mercado. Admitindo uma nova maneira de gerenciamento de obras e projetos, as tecnologias BIM introduziram-se no setor da engenharia civil para proporcionar melhores decisões, projetos com exatidão, economia de tempo e menos retrabalho, impactando diretamente no custo final do empreendimento e buscando encontrar vantagens competitivas (JUSTI, 2010).

Segundo Eastman *et al.* (2014), a carência de informações e a incompatibilidade interdisciplinar nas práticas de projeto representam dificuldades no setor da construção civil. Diante disso, melhorias que buscam a compatibilização de projetos a fim de detectar conflitos antes que eles apareçam na obra, levantamento de quantitativos que atendam às alterações de projeto, a supressão de erros de orçamento com estimativas de custos precisas, podem ser alcançados com o uso da plataforma Building Information Modeling (BIM) (VOLK, 2014). Estas ferramentas apresentam impacto positivo no custo final da obra, pois garantem a compatibilização e integração de diversas fases de um projeto em uma única plataforma, verificação autônoma de erros, aquisição automática de quantitativos com a inserção de códigos e parâmetros e simulação simultânea ao projeto dos custos de obra (EASTMAN, 2014).

Os levantamentos de quantitativos obtidos pelo BIM podem ser vinculados à bancos de dados, de acordo com tabelas de custos, dando suporte na seleção de insumos e componentes para um empreendimento, automatizando o orçamento final (JALAEI e JRADE, 2014).

À vista disso, o pretexto é desenvolver um orçamento mais eficaz e aprimorado utilizando a plataforma BIM em um empreendimento da empresa Tempo Construção e Incorporação Ltda, a fim de alcançar mais precisão no levantamento quantitativo e na execução do empreendimento, buscando contribuir para o alcance de vantagens competitivas e benefícios econômicos.

A empresa Tempo Construção e Incorporação Ltda, fundada em 2008, atua na construção de residências de alto padrão em Curitiba-PR, tendo construído 30 residências desde então. Almejando alcançar vantagem competitiva, a construtora sentiu necessidade de aprimorar áreas deficitárias, como seu sistema orçamentário. Desse modo, a fim de suprimir erros de compatibilidade nos orçamentos realizados por meio de projetos 2D e garantir permanência e competitividade no mercado para a incorporadora, o presente trabalho refere-se à aplicação da tecnologia BIM na execução de um orçamento mais eficiente, confiável e detalhado (EASTMAN, 2014).

#### <span id="page-13-0"></span>**2 | OBJETIVOS**

#### **2.1 Objetivo geral**

Elaborar um orçamento para o estudo de caso de um edifício residencial localizado na cidade de Curitiba - Edifício Dasos -, utilizando as ferramentas BIM para o levantamento de quantitativos.

#### **2.2 Objetivo específico**

Comparar o orçamento preliminar e o levantamento de quantitativos realizados por meio das ferramentas BIM com o orçamento e os quantitativos obtidos pela empresa Tempo Construção e Incorporação Ltda.

#### **3 | METODOLOGIA**

A monografia foi realizada no período de Abril a Novembro de 2019, por meio do estudo de caso de um edifício residencial executado pela empresa Tempo Construção e Incorporação Ltda, a fim de apresentar um novo orçamento utilizando plataformas BIM.

O objeto de estudo trata-se do Edifício DASOS, em que possui 3002,26 m² de área construída, contendo 11 unidades, sendo 4 pavimentos tipos de 2 apartamentos por andar com 158,81 m², 2 coberturas de 239,91 m² e 1 Garden com 114,46 m. Este empreendimento está localizado na Rua Vieira dos Santos nº 127, no bairro Centro Cívico em Curitiba – PR, e encontra-se em fase de implantação, com previsão de lançamento para abril de 2020.

Dessa forma, a sequência das atividades que foram realizadas neste estudo ordena-se nos seguintes passos:

· Modelagem dos projetos em BIM;

- · Extração dos quantitativos;
- · Execução do orçamento por meio das ferramentas BIM;
- · Comparação do orçamento em BIM com o realizado pela empresa.

#### **3.1 Modelagem dos projetos em BIM**

Para o desenvolvimento de um orçamento preliminar, este trabalho busca encontrar precisão na obtenção dos dados, assim, foram selecionados itens específicos dos projetos executivos (arquitetônico, estrutural, elétrico e hidráulico) como base para modelagem.

Os itens alvenaria, chapisco, reboco, pisos, portas, roda pés, louças, pintura, revestimentos, forro, metais e esquadrias foram selecionados a partir do projeto <span id="page-14-0"></span>arquitetônico, assim como metragem cúbica de concreto e área quadrada de forma do projeto estrutural. Como parâmetro de modelagem, também foram selecionados os eletrodutos, interruptores e tomadas do projeto elétrico e tubulações de água quente, fria, esgoto e de captação de água pluvial do projeto hidráulico.

Os itens selecionados representam 45,43% do custo do projeto. Foram atribuídos, para este estudo de caso, as mesmas técnicas e parâmetros que a incorporadora utilizou para obtenção dos dados, assim podendo averiguar através de comparações entre as tabelas orçamentárias variações nos quantitativos.

Fundamentados em modelos 2D no software Autodesk AutoCAD, a inserção e a modelagem dos projetos em BIM retratam a adição dos elementos construtivos de uma construção em um modelo tridimensional, gerados no software Autodesk Revit. Esse processo segue a ordem: modelagem arquitetônica, estrutural, instalações elétricas e hidráulicas, respectivamente. Cada modelo é realizado em um arquivo de extensão rvt.

Através dos projetos bidimensionais - arquitetônico, estrutural, elétrico e hidráulico - fornecidos pela incorporadora, nesta etapa, foi realizada a modelagem 3D do Edifício Dasos, proporcionando visualização global do projeto.

Dessa forma, o presente trabalho adota o software BIM Autodesk Revit para a realização da pesquisa, escolhido pela popularidade no setor da construção civil e familiaridade com o Autodesk (ANTUNES, 2013). Ademais, ele contém uma interface mais próxima com o AutoCAD e apresenta um conjunto de ferramentas destinadas à engenharia, além de conter software gratuito de versão estudantil.

No software BIM, por meio da obtenção de templates específicos, foram modelados os projetos definidos anteriormente. Mediante as unidades, quantidades, metragens lineares, quadradas e cúbicas dos elementos modelados do projeto, foi possível transferir dados para o software de orçamentação, resultando em custo geral e específico de cada projeto do Edifício Dasos.

# **3.2 Extração de quantitativos e execução do orçamento por meio das ferramentas BIM**

Na busca de um método mais preciso, com maior agilidade e rapidez para execução do orçamento, optou-se por utilizar um software que tivesse ligação direta com o Revit, através de um plugin. Sendo assim, foi utilizado o software Orçafascio, onde possui o plugin OrçaBIM que funciona como um link direto ao modelo 3D e atende as expectativas de interoperacionalidade com o BIM, com capacidade de atualização automática nas planilhas orçamentárias, em que armazena dados e insumos na nuvem e permite modificá-los em qualquer fase do projeto, resultando na atualização automática dos valores, a fim de originar um orçamento mais eficaz, preciso e atualizado. No entanto, as primeiras etapas que devem ser realizadas para <span id="page-15-0"></span>a execução do orçamento são:

- definição de um banco de dados ou importação de insumos e composições próprias,
- cadastramento das empresas e pessoas que trabalharão na realização do orçamento do empreendimento,
- registro das unidades, insumos, composições, taxas, impostos e demais dados que serão utilizados durante o desenvolvimento,
- escolha das composições de custo unitário e base de índices como a TCPO, SINAPI ou banco de dados da empresa.

A partir da planilha orçamentária original fornecida pela incorporadora Tempo, levantou-se quais itens seriam modelados em BIM para a execução do novo orçamento, utilizando o mesmo banco de dados. Diante disso, a modelagem 3D dos itens selecionados e o cadastramento de dados, códigos e parâmetros permitiram a extração direta dos quantitativos do modelo tridimensional, tornando possível a importação desses para o software orçamentário.

Os quantitativos extraídos do software Revit foram exportados diretamente para o software Orçafascio através do plugin OrçaBIM com suas unidades prédeterminadas e multiplicados pelos custos unitários fornecidos pela empresa, além de possibilitar a visualização das posições de cada material no modelo 3D através de uma seleção visual do insumo escolhido. Os custos unitários foram obtidos por meio da planilha orçamentária em Excel fornecida pela construtora, na qual foi necessária sua reestruturação para a adequada importação ao Orçafascio.

Por fim, com todos os dados necessários extraídos da modelagem 5D e das bases de custos, pôde-se gerar a planilha orçamentária composta por códigos, banco de dados, descrição, unidade, quantidade, custo unitário para cada insumo e custo total diretamente na web do Orçafascio. Esse orçamento se atualiza automaticamente na nuvem, ficando registrado no plugin OrçaBIM e na web do Orçafascio, uma vez que atualizado, é necessário realizar a extração novamente para se obter a planilha atualizada.

# **4 | RESULTADOS E DISCUSSÕES**

Através da planilha orçamentária fundamentada em metodologias BIM, foi possível realizar um comparativo, dos itens selecionados para a modelagem, entre o orçamento original da incorporadora Tempo, obtido por meio de métodos bidimensionais e o orçamento gerado pelas ferramentas BIM. Como citado anteriormente, os itens selecionados inicialmente tiveram seus dados levantados a partir de informações e quantitativos obtidos através do software AutoCAD e que <span id="page-16-0"></span>somados totalizam o valor de R\$ 2.861.530,31, ou seja, 45,43% do orçamento total do empreendimento.

Diante do exposto, as divergências encontradas totalizaram uma diferença de R\$ 192.703,05 nos orçamentos, uma vez que os itens levantados apresentaram um valor de R\$ 3.054.233,36 pela metodologia BIM e de R\$ 2.861.530,31 pelo método bidimensional utilizado pela incorporadora, conforme a Figura 1.

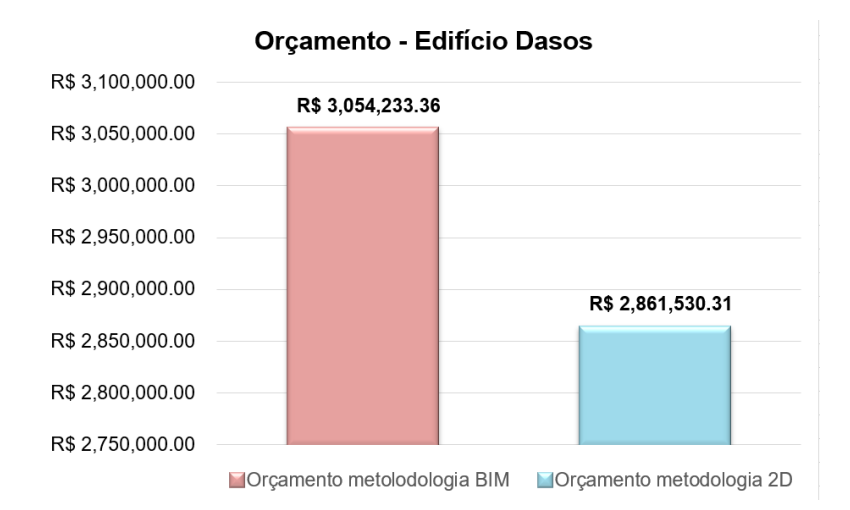

Figura 1 - Orçamento - Edifício Dasos Fonte: Os autores.

Após a comparação das quantidades obtidas entre as duas metodologias, analisou-se os percentuais de variações de cada insumo do empreendimento. Através da análise dos dados, constatou-se que 75% dos insumos tiveram variações em suas quantidades. Isso ocorreu devido à imprecisão na extração dos quantitativos levantados pelo método bidimensional, visto que em pranchas 2D, percebe-se grandes dificuldades de interpretação e leitura na compatibilização dos projetos. Dessa forma, o BIM demonstrou-se mais efetivo na extração de quantitativos, já que permite a visualização completa e precisa de projetos compatibilizados.

Ainda nesse quesito levantou-se o número de itens que tiveram variações positivas, negativas e os que permaneceram sem variações, como ilustra o gráfico da Figura 2.

<span id="page-17-0"></span>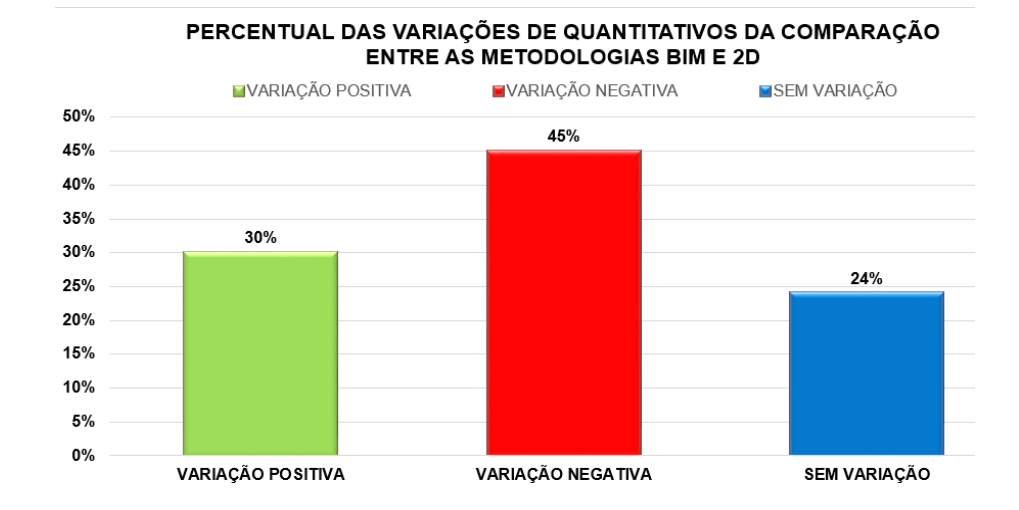

Figura 2 - Variações de quantitativos da comparação entre as metodologias BIM e 2D. Fonte: Os autores.

Dessa forma, tendo como referência os dados da planilha original da incorporadora, foi possível observar que o BIM gerou maior variação negativa em 110 itens dentre os 243 estudados, o que representa 45,27% de variação negativa do total dos itens estudados e que, teoricamente, reduziu o custo final do orçamento. Porém, a variação positiva encontrada em 73 itens dos 243 estudados representa 30,03%.

Contudo, o impacto monetário gerado pela variação negativa dos 110 itens foi menor que a influência da variação positiva dos 73 itens, visto que tais itens possuem custos unitários mais elevados, resultando um acréscimo no custo final encontrado por meio da utilização do BIM.

Como mencionado anteriormente, por meio da comparação de tabelas orçamentárias, utilizou-se os quantitativos obtidos pelas plataformas BIM e 2D e custos unitários do banco de dados da incorporadora, gerando uma variação monetária total de R\$ 192.703,05 entre os orçamentos dos itens selecionados.

Dessa forma, mediante as variações dos quantitativos de cada item e a diferença monetária alcançada, realizou-se um estudo para demonstrar o impacto que a variação das quantidades de cada disciplina representa na diferença monetária obtida entre os orçamentos, como demostra a Figura 3, em que pode-se observar que as variações quantitativas dos projetos estrutural e arquitetônico tiveram maior impacto na diferença monetária, representando 41,35% e 33,69%, respectivamente, da divergência de R\$ 192.703,05 encontrada entre os orçamentos em BIM e 2D. Enquanto, as variações das quantidades das disciplinas de impermeabilização, projeto elétrico e projeto hidráulico, remeteram-se ao baixo impacto financeiro na diferença monetária, possuindo 4,35%, 14,59% e 5,73%, respectivamente, de influência na variação entre os orçamentos.

#### RELACÃO ENTRE O PERCENTUAL DE VARIACÕES QUANTITATIVAS E A **DIFERENCA MONETARIA**

Projeto Estrutural Projeto Arquitetônico Impermeabilização Projeto Elétrico Projeto Hidráulico

<span id="page-18-0"></span>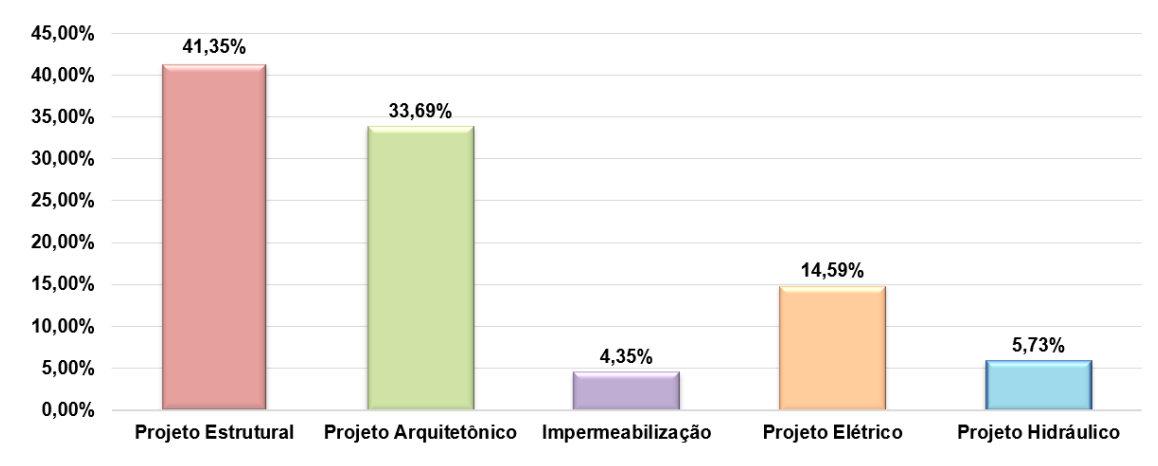

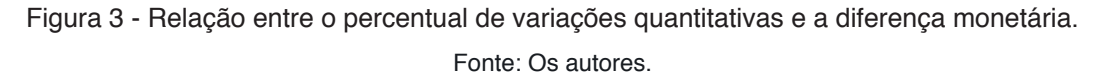

No tocante à aplicabilidade do BIM, por meio da modelagem tridimensional pôde-se observar a necessidade de incluir itens que não constavam na planilha orçamentária original da empresa Tempo para a composição do orçamento preliminar em BIM. Um deles foi o uso de reboco 1:4 com espessura de 3,5 cm nas paredes unidas aos pilares, uma vez que o pilar sobressaía ao acabamento das paredes, como ilustra a Figura 47, necessitando de uma espessura 1 cm superior ao reboco utilizado anteriormente, para proporcionar um acabamento nivelado. Além disso, outro item incluído foi o eletroduto de PVC flexível de 1.1/4" de diâmetro que constava em projeto, porém no levantamento manual de quantitativo das plantas 2D o item não foi considerado.

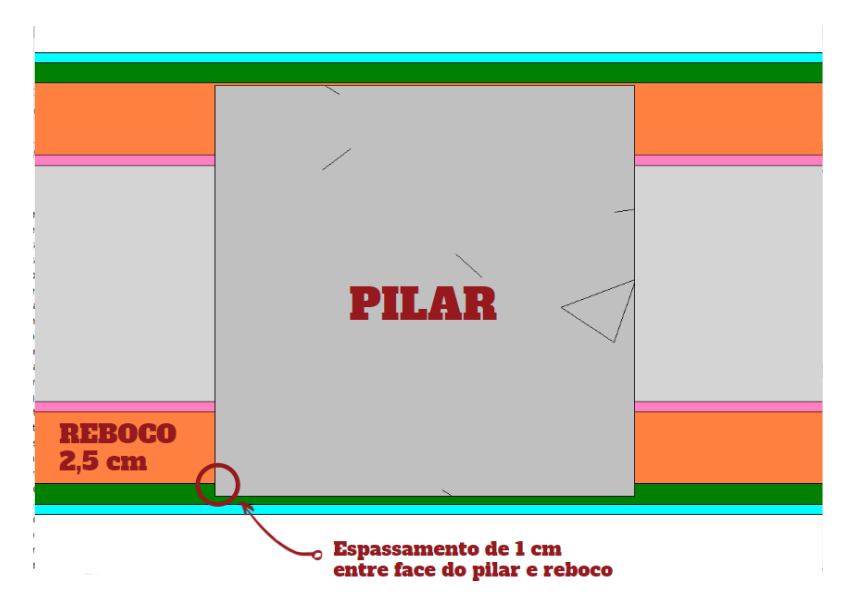

Figura 4 - Desaprumo entre pilar e reboco 2,5 cm. Fonte: Os autores.

## <span id="page-19-0"></span>**5 | CONSIDERAÇÕES FINAIS**

De acordo com os objetivos apresentados, utilizou-se os quantitativos extraídos do modelo para a execução do orçamento preliminar do Edifício Dasos, empregando a modelagem 5D. Desse modo, é de suma importância destacar que a precisão na extração dos quantitativos dos modelos em BIM está totalmente associado à qualidade e ao nível de detalhamento da modelagem.

Após a obtenção dos resultados, com o propósito de verificar a efetividade do orçamento alcançado por meio da modelagem 5D para o presente estudo de caso, promoveu-se reuniões entre os autores e a empresa Tempo Construção e Incorporação Ltda., em que foi comparado o orçamento original da empresa provido de métodos bidimensionais com o levantado por esta pesquisa e, concluiu-se que o orçamento oriundo das ferramentas BIM se aproximam mais com a realidade devido à maior precisão na retirada de quantitativos, graças ao elevado grau de detalhamento que o BIM oferece.

Considerando os objetivos específicos, ao comparar os levantamentos manuais em plantas 2D com a utilização de ferramentas BIM, identificou-se que a aplicação da metodologia BIM resultou em uma porcentagem de variação total para o custo final de 6,734%, aumentando R\$ 192.703,05 do orçamento original da incorporadora, valor considerado significativo, uma vez que os levantamentos realizados no AutoCAD demonstraram maior imprecisão para esta pesquisa.

Diante disso, observou-se maior facilidade no entendimento e visualização do projeto, possibilitando identificar interferências que no método bidimensional seriam dificilmente visualizadas.

Referente às principais dificuldades encontradas para o desenvolvimento deste trabalho, observou-se que uma delas foi a correta modelagem para adequada retirada de quantitativos, sendo necessário a realização de diversos testes com extrações de tabelas de quantidades para a certificação de uma apropriada retirada de quantitativos. Exemplo disso foi a definição da modelagem de paredes compostas, como citado no item 3.5. Além disso, outra dificuldade encontrada foi referente às técnicas de utilização do software de orçamentação Orçafascio e do seu plugin OrçaBIM devido à pouca experiencia dos autores com essas ferramentas, decorrendo de tentativas preliminares e assistências da equipe de suporte do software que se fez muito colaborativa.

Desta maneira, este estudo elaborou um orçamento para o Edifício Dasos, utilizando softwares BIM para o levantamento de quantitativos e apresentando metodologia apropriada para a modelagem dos projetos, de modo a obter uma precisa extração dos quantitativos.

Por fim, ressalta-se que a modelagem em BIM permitiu a execução de um

<span id="page-20-0"></span>orçamento preliminar, demonstrando melhor efetividade e precisão no levantamento de quantitativos comparada ao método bidimensional, além de garantir mais proximidade com a realidade e proporcionar melhor tomada de decisões para o empreendimento, no caso estudado.

# **REFERÊNCIAS**

ANTUNES, João Manuel Pimentel**. Interoperacionalidade em Sistemas de Informação**. 2013. Dissertação (Mestrado em Engenharia Civil) - Universidade do Minho, Braga, Portugal, 2013.

CBIC. CONSTRUÇÃO, C.-C. B. DA I. DA. **Confiança da construção atinge maior nível desde 2014, aponta FGV**. Disponível em: < https://cbic.org.br/confianca-da-construcao-atinge-maior-nivel-desde-2014-aponta-fgv/>. Acesso em: 12 out. 2019.

EASTMAN, Chuck; TEICHOLZ, Paul; SACKS, Rafael; LISTON, Kathleen. **Manual de BIM: Um guia de modelagem da informação da construção para arquitetos, engenheiros, gerentes,**  construtores e incorporadores. Bookman, 2014. Disponível em: <https://books.google.com.br/ books>. Acesso em: 8 abr. 2019.

GOIS, ANTÔNIO. **Muvuca planetária: Em outubro, seremos 7 bilhões**. Folha de São Paulo. São Paulo, 14 de agosto de 2011.

JALAEI, Farzad; JRADE, Ahmad**. Integrating Building Information Modeling (BIM) and Energy Analysis Tools with Green Building Certification System to Conceptually Design Sustainable Buildings.** Journal of Information Technology in Construction, nov. 2014. Disponível em: <https://www. itcon.org/paper/2014/29>. Acesso em: 10 abr. 2019.

JUSTI, A. R. **Revit Architecture 2010.** Rio de Janeiro: Ciência Moderna, 2010.

KNOLSEISEN, Patrícia Cecília**. Compatibilização de Orçamento com o Planejamento do Processo de Trabalho para Obras de Edificações**. Dissertação (Mestrado em Engenharia de Produção), Universidade Federal de Santa Catarina, 2003.

LAPORTA, Tais; SILVEIRA, Daniel. **PIB do Brasil cresce 1% no 1<sup>o</sup> trimestre de 2017, após 8 quedas seguidas**. Disponível em: <https://g1.globo.com/economia/noticia/pib-do-brasil-cresce-10-no-1 trimestre-de-2017.ghtml>. Acesso em: 12 out. 2019.

VOLK, Rebekka; STENGEL, Julian; SCHULTMANN, Frank. **Building Information Modeling (BIM) for existing buildings — Literature review and future needs**. Elsevier, 2014. Disponível em: <https:// www.sciencedirect.com/journa>. Acesso em: 8 abr. 2019.

# <span id="page-21-0"></span>**ÍNDICE REMISSIVO**

# **A**

AHP estocástico [162](#page--1-0) Aluminized tetra pak package [69](#page--1-0) Análise [1, 2](#page--1-0), [5, 7](#page--1-0), [9, 11,](#page--1-0) [13](#page--1-0), [15](#page--1-0), [20,](#page--1-0) [24](#page--1-0), [25, 26,](#page--1-0) [27](#page--1-0), [29,](#page--1-0) [37,](#page--1-0) [42](#page--1-0), [43,](#page--1-0) [44](#page--1-0), [45](#page--1-0), [48,](#page--1-0) [49](#page--1-0), [56, 57,](#page--1-0) [64](#page-16-0), [81](#page--1-0), [102,](#page--1-0) [109](#page--1-0), [110](#page--1-0), [113, 118,](#page--1-0) [122](#page--1-0), [123,](#page--1-0) [134](#page--1-0), [155](#page--1-0), [156,](#page--1-0) [160](#page--1-0), [162,](#page--1-0) [163](#page--1-0), [173, 177](#page--1-0), [178](#page--1-0), [181,](#page--1-0) [182](#page--1-0), [183](#page--1-0), [185,](#page--1-0) [189](#page--1-0), [190,](#page--1-0) [191](#page--1-0), [193](#page--1-0) Auditoria [118](#page--1-0), [119,](#page--1-0) [121](#page--1-0), [122,](#page--1-0) [123](#page--1-0), [124](#page--1-0) Auditoria interna da qualidade [118,](#page--1-0) [119,](#page--1-0) [121](#page--1-0)

#### **B**

Bim [58](#page-10-0), [59,](#page-11-0) [60](#page-12-0), [61](#page-13-0), [62,](#page-14-0) [63](#page-15-0), [64](#page-16-0), [65,](#page-17-0) [66](#page-18-0), [67](#page-19-0), [68](#page-20-0) Bipartição do tanque [96](#page--1-0)

# **C**

Campo de deformação [1](#page--1-0), [8](#page--1-0), [9,](#page--1-0) [10](#page--1-0) Campo de tensão [1](#page--1-0), [10](#page--1-0) Carro de competição [126,](#page--1-0) [134](#page--1-0), [141](#page--1-0) Colunas manométricas [88,](#page--1-0) [93](#page--1-0), [94](#page--1-0) Comparação [49](#page--1-0), [55,](#page--1-0) [58](#page-10-0), [61](#page-13-0), [64,](#page-16-0) [65](#page-17-0), [105,](#page--1-0) [132](#page--1-0), [148](#page--1-0), [149, 164](#page--1-0), [171, 174](#page--1-0), [193](#page--1-0) Concreto [13, 14, 15](#page--1-0), [16](#page--1-0), [17](#page--1-0), [18](#page--1-0), [19, 20, 21, 22](#page--1-0), [23](#page--1-0), [24](#page--1-0), [25](#page--1-0), [27, 28, 29, 37](#page--1-0), [47](#page--1-0), [48](#page--1-0), [49, 52, 56, 57,](#page--1-0) [62](#page-14-0) Contaminação de combustível [96](#page--1-0), [97](#page--1-0) Controle de sistemas lineares [155](#page--1-0), [160](#page--1-0) Corrosão [3,](#page--1-0) [13,](#page--1-0) [14](#page--1-0), [15,](#page--1-0) [16, 17](#page--1-0), [18,](#page--1-0) [21, 23](#page--1-0), [24,](#page--1-0) [101](#page--1-0) Cpp-mcahp [162](#page--1-0), [163,](#page--1-0) [165](#page--1-0), [166,](#page--1-0) [168](#page--1-0), [174](#page--1-0)

# **D**

Dados geoespaciais [38](#page--1-0), [40](#page--1-0) Desigualdades matriciais lineares [155](#page--1-0), [156](#page--1-0) Desvios de trinca [1](#page--1-0) Drinking water [69,](#page--1-0) [70](#page--1-0), [78](#page--1-0), [79,](#page--1-0) [80](#page--1-0), [86](#page--1-0) Durabilidade [13](#page--1-0), [14](#page--1-0), [15,](#page--1-0) [18](#page--1-0), [19,](#page--1-0) [22,](#page--1-0) [23](#page--1-0)

# **E**

Edifícios de concreto armado [47,](#page--1-0) [57](#page--1-0) Efluente [38,](#page--1-0) [39](#page--1-0), [43](#page--1-0), [44](#page--1-0) Eletrodeposição [81](#page--1-0) Envelhecimento [13,](#page--1-0) [14, 19](#page--1-0), [22,](#page--1-0) [24](#page--1-0) Equação de bernoulli [88,](#page--1-0) [90](#page--1-0), [93](#page--1-0), [95](#page--1-0) Escherichia coli [69,](#page--1-0) [70](#page--1-0), [71](#page--1-0), [72,](#page--1-0) [79](#page--1-0) Estruturas metálicas [5, 26](#page--1-0), [32,](#page--1-0) [33, 37](#page--1-0) Ete [38, 39](#page--1-0), [40,](#page--1-0) [43, 44](#page--1-0), [45](#page--1-0)

# **F**

Fabricação artesanal [107](#page--1-0) Foil from beverage can [69](#page--1-0)

# **G**

Gerenciamento da produção [107](#page--1-0)

# **I**

Instabilidade global [47,](#page--1-0) [56](#page--1-0) Isótopos de tório [81](#page--1-0)

# **J**

Juntas soldadas dissimilares [1](#page--1-0), [2](#page--1-0)

#### **L**

Lmis [155](#page--1-0)

#### **M**

Microprecipitação [81](#page--1-0) Mirror [69](#page--1-0), [71](#page--1-0), [72,](#page--1-0) [74](#page--1-0), [77](#page--1-0), [78](#page--1-0) Monte carlo [162, 163](#page--1-0), [164, 168](#page--1-0), [175,](#page--1-0) [176](#page--1-0), [177](#page--1-0)

# **N**

Núcleos rígidos [47](#page--1-0), [49,](#page--1-0) [51, 55](#page--1-0), [56](#page--1-0)

# **O**

Orçamento [58,](#page-10-0) [59](#page-11-0), [60](#page-12-0), [61,](#page-13-0) [62](#page-14-0), [63,](#page-15-0) [64,](#page-16-0) [65](#page-17-0), [66,](#page-18-0) [67,](#page-19-0) [68](#page-20-0), [198](#page--1-0) Otimização de processos [107](#page--1-0)

# **P**

Pseudomonas aeruginosa [69](#page--1-0), [70,](#page--1-0) [71, 72](#page--1-0), [79,](#page--1-0) [101](#page--1-0)

# **Q**

Qgis [38, 39](#page--1-0), [41,](#page--1-0) [42](#page--1-0), [43](#page--1-0), [44,](#page--1-0) [45](#page--1-0) Qualidade [16](#page--1-0), [23](#page--1-0), [39, 40,](#page--1-0) [41](#page--1-0), [45](#page--1-0), [67,](#page-19-0) [108,](#page--1-0) [111, 118](#page--1-0), [119](#page--1-0), [120, 121,](#page--1-0) [122,](#page--1-0) [123,](#page--1-0) [124](#page--1-0), [125](#page--1-0), [126](#page--1-0), [146](#page--1-0), [181,](#page--1-0) [182](#page--1-0), [186](#page--1-0) Qualidade ambiental urbana [125,](#page--1-0) [126](#page--1-0) Quantitativos [58,](#page-10-0) [60,](#page-12-0) [61](#page-13-0), [62,](#page-14-0) [63,](#page-15-0) [64](#page-16-0), [65,](#page-17-0) [67](#page-19-0), [68](#page-20-0), [184](#page--1-0)

# **R**

Redes de sensores sem fio [125,](#page--1-0) [126](#page--1-0), [127,](#page--1-0) [143](#page--1-0) Reforço estrutural [25,](#page--1-0) [26](#page--1-0), [27](#page--1-0), [29,](#page--1-0) [32](#page--1-0), [37,](#page--1-0) [99](#page--1-0)

**S**

Sig [38](#page--1-0), [39,](#page--1-0) [40, 41](#page--1-0), [42,](#page--1-0) [43](#page--1-0), [44](#page--1-0), [45,](#page--1-0) [46](#page--1-0), [197](#page--1-0) Sistema bola-viga [155, 156](#page--1-0), [158,](#page--1-0) [160](#page--1-0) Sodis [69, 70](#page--1-0), [71,](#page--1-0) [72, 73](#page--1-0), [74,](#page--1-0) [75, 76](#page--1-0), [77,](#page--1-0) [78](#page--1-0), [79](#page--1-0), [80](#page--1-0) Subabastecimento [96](#page--1-0), [97](#page--1-0)

# **T**

Tubo de venturi [88](#page--1-0), [92,](#page--1-0) [93](#page--1-0), [95](#page--1-0)

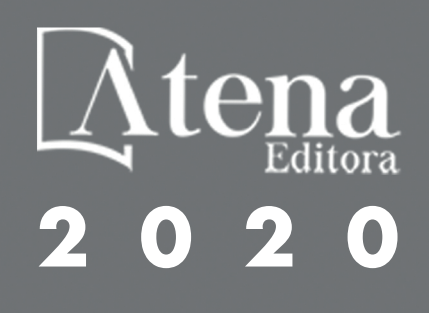